# **Summary and Overview**

## **Description**

The Summary & Overview viewpoint is for modeling the executive-level summary information in a consistent form. It provides executive-level summary information in a consistent form that allows quick reference and comparison between architectural descriptions.

The Summary and Overview Measurements (Pm-Me) domain depicts the measurements. The intended usage of The Summary and Overview Measurements (Pm-Me) domain includes:

- Definition of performance characteristics and measurements.
- $\bullet$  Identification of non-functional requirements.

#### **Implementation**

The Summary & Overview domain is represented by:

- [Summary and Overview diagram](https://docs.nomagic.com/display/UAFP2021xR2/Working+with+Summary+and+Overview+diagram). It shows a quick overview of an architecture description and a summary of the analysis. In the initial phases of architecture development, it serves as a planning guide. Upon completion of architecture, it provides a summary of findings and any conducted analysis.
- [Date and Time Summary Table](https://docs.nomagic.com/display/UAFP2021xR2/Working+with+Date+and+Time+Summary+Table) depicts all dates and times specified in the ISO8601 date-time format.
- Reports (.docx):
	- Summary and Overview.
	- All View.

The Summary and Overview Measurements (Pm-Me) domain is represented by:

- [Typical Measurements table](https://docs.nomagic.com/display/UAFP2021xR2/Working+with+Typical+Measurements+table)
- [Hierarchical Typical Measurements table](https://docs.nomagic.com/display/UAFP2021xR2/Working+with+hierarchical+Typical+Measurements+table)
- [Actual Measurements table](https://docs.nomagic.com/display/UAFP2021xR2/Creating+Actual+Measurements+table)
- [Hierarchical Actual Measurements table](https://docs.nomagic.com/display/UAFP2021xR2/Working+with+hierarchical+Actual+Measurements+table)
- Actual Measurements (.xlsx)

#### **Sample**

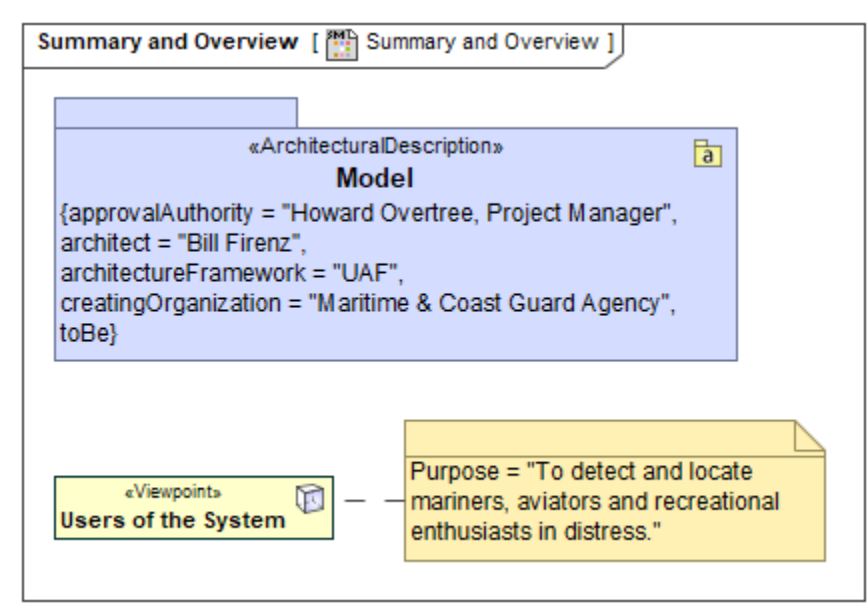

An example of the Summary and Overview diagram

### **Related elements**

- **[Actual Enterprise Phase](https://docs.nomagic.com/display/UAFP2021xR2/Actual+Enterprise+Phase)**
- [Actual Organizational Resource](https://docs.nomagic.com/display/UAFP2021xR2/Actual+Organizational+Resource)  $\bullet$
- [Architectural Description](https://docs.nomagic.com/display/UAFP2021xR2/Architectural+Description)
- [Architectural Reference](https://docs.nomagic.com/display/UAFP2021xR2/Architectural+Reference)
- **[Architecture](https://docs.nomagic.com/display/UAFP2021xR2/Architecture)**
- [Architecture Metadata](https://docs.nomagic.com/display/UAFP2021xR2/Architecture+Metadata)
- $\bullet$ [Concern](https://docs.nomagic.com/display/UAFP2021xR2/Concern)
- **[Enterprise Phase](https://docs.nomagic.com/display/UAFP2021xR2/Enterprise+Phase)**
- [Exhibits](https://docs.nomagic.com/display/UAFP2021xR2/Exhibits)
- [Metadata](https://docs.nomagic.com/display/UAFP2021xR2/Metadata)
- [Operational Architecture](https://docs.nomagic.com/display/UAFP2021xR2/Operational+Architecture)
- [Organizational Resource](https://docs.nomagic.com/display/UAFP2021xR2/Organizational+Resource)
- [Property Set](https://docs.nomagic.com/display/UAFP2021xR2/Property+Set)
- [Resource Architecture](https://docs.nomagic.com/display/UAFP2021xR2/Resource+Architecture)
- **[Stakeholder](https://docs.nomagic.com/display/UAFP2021xR2/Stakeholder)**
- [View](https://docs.nomagic.com/display/UAFP2021xR2/View)
- [Viewpoint](https://docs.nomagic.com/display/UAFP2021xR2/Viewpoint)
- [Whole Life Enterprise](https://docs.nomagic.com/display/UAFP2021xR2/Whole+Life+Enterprise)

## **Related procedures**

- [Working with Date and Time Summary Table](https://docs.nomagic.com/display/UAFP2021xR2/Working+with+Date+and+Time+Summary+Table)
- [Working with Summary and Overview diagram](https://docs.nomagic.com/display/UAFP2021xR2/Working+with+Summary+and+Overview+diagram)
- [Working with Typical Measurements table](https://docs.nomagic.com/display/UAFP2021xR2/Working+with+Typical+Measurements+table)
- [Creating Actual Measurements table](https://docs.nomagic.com/display/UAFP2021xR2/Creating+Actual+Measurements+table)
- [Working with hierarchical Typical Measurements table](https://docs.nomagic.com/display/UAFP2021xR2/Working+with+hierarchical+Typical+Measurements+table)
- [Working with hierarchical Actual Measurements table](https://docs.nomagic.com/display/UAFP2021xR2/Working+with+hierarchical+Actual+Measurements+table)
- [Generating an Actual Measurements table from a Typical Measurements table](https://docs.nomagic.com/display/UAFP2021xR2/Generating+an+Actual+Measurements+table+from+a+Typical+Measurements+table)
- [Generating document based reports](https://docs.nomagic.com/display/UAFP2021xR2/Generating+document+based+reports)
- [Generating DARS template](https://docs.nomagic.com/display/UAFP2021xR2/Generating+DARS+report)